# **39. CONNECTING TO TRADERAPI**

TraderAPI is a .NET .dll that emulates the XTAPI offered by Trading Technologies, Inc., a Chicago-based software company that licenses its  $X$ <sub>Trader</sub><sup>™</sup> platform to futures traders worldwide. (You can download a free demo version of X\_Trader™ along with XTAPI at the company website, www.tradingtechnolgies.com.) Through X Trader<sup>™</sup>, we can trade futures contracts on many, many exchanges through one user-friendly graphical user interface. XTAPI, installed as part of X Trader Pro<sup>™</sup>, contains COM classes we can instantiate in our .NET programs to, among other functionalites, get real-time market price feeds, route orders, and receive fill notifications. ( In a following chapter, I will discuss XTAPI in greater detail.) TraderAPI mimics the look, feel and behavior of this popular tool for electronic market connectivity.

 The classes in TraderAPI, desribed in this chapter, are a one-for-one match to real-life classes in XTAPI, though without all of the methods, and the method calls I have included are very similar. However, TraderAPI is not COM as is XTAPI; TraderAPI was written in .NET, so there are differences (which, again will be discussed in a following chapter). Nevertheless, using TraderAPI we can build trading applications with all (or nearly all) the functionality of the real thing.

#### **39.1 TRADERAPI OVERVIEW**

TraderAPI has a random, internal price generation mechanism for E-Mini S&P 500, symbol ES, and E-Mini Nasdaq 100, symbol NQ, futures contracts traded on the Chicago Mercantile Exchange. Futher, we can route market and limit orders and receive fill notifications to and from the simulated "exchange."

 When a valid connection is made to TraderAPI for a futures contract, a window will appear that will show the exchange view of the instrument including the bid and ask prices, the quantity on the bid and ask, the last trade price and the quantity of the last trade, as well as the order book showing working limit orders we have in the market by order ID number (Key) and price.

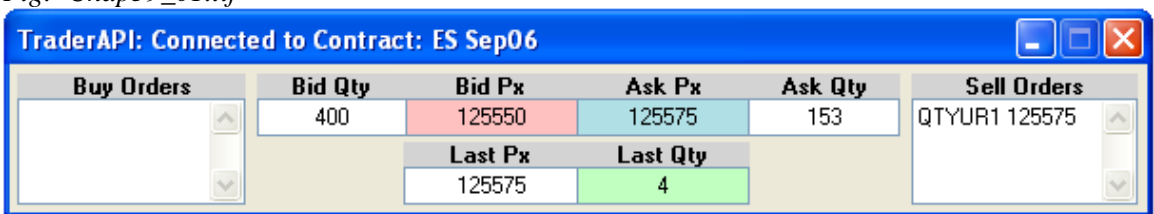

*Fig: Chap39\_01.tif* 

Now, let's take a look at the TraderAPI classes in alphabetical order.

#### **39.2 FILLOBJ**

When a fill is received from the exchange, the OrderSetClass' OnOrderFillData event will fire and pass in information regarding a fill in the form of a FillObj. The get\_Get() method will allow us to retrieve this information.

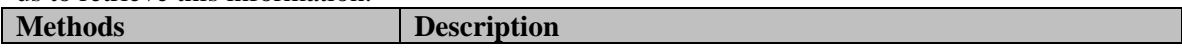

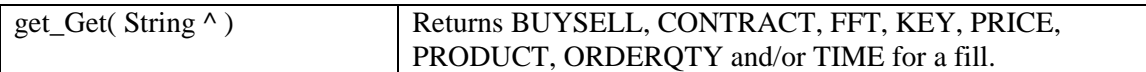

# **39.3 INSTROBJCLASS**

An instance of the InstrObjClass represents a tradable instrument on the exchange, in this case a futures contract.

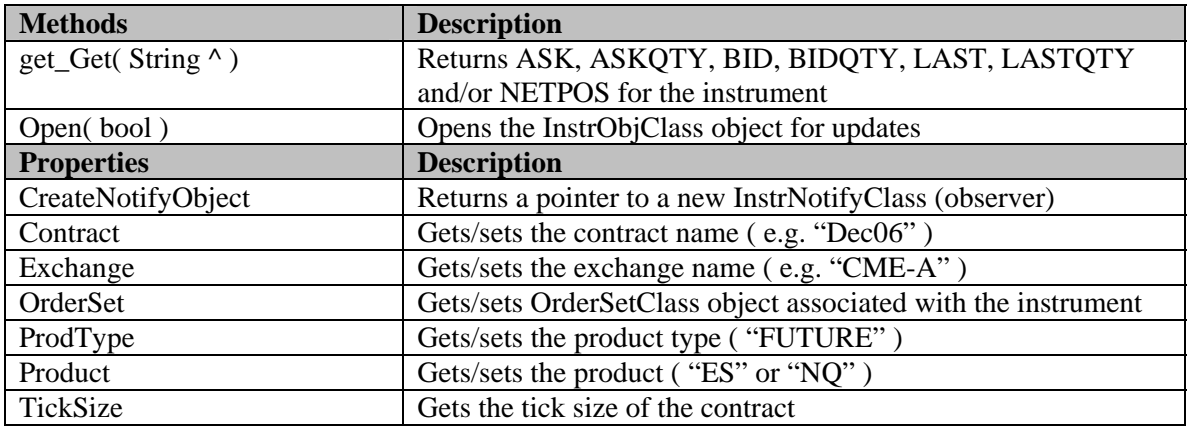

## **39.4 INSTRNOTIFYCLASS**

An InstrNotifyClass object is an observer that will raise an event when an update is received from the exchange for its associated InstrObjClass. We can set the filter to receive updates only for specific occurances.

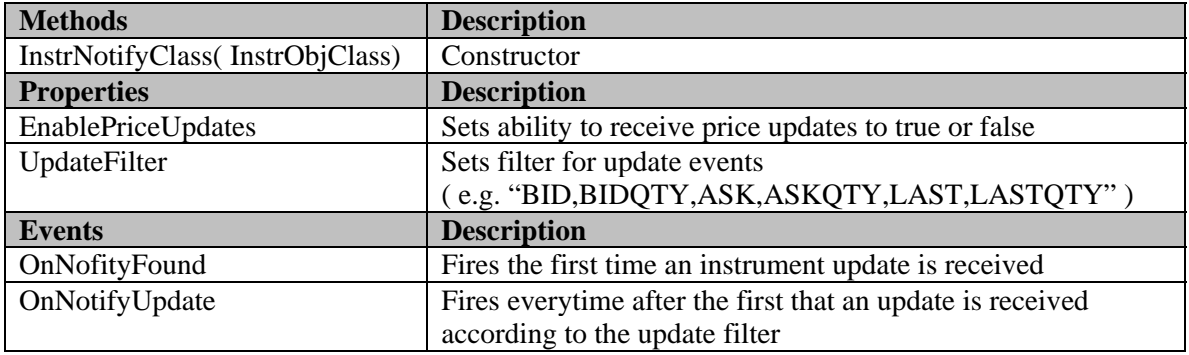

# **39.5 ORDEROBJ**

An OrderObj represents a working order in the order book ( OrderSetClass ). Every order is given a unique "Key."

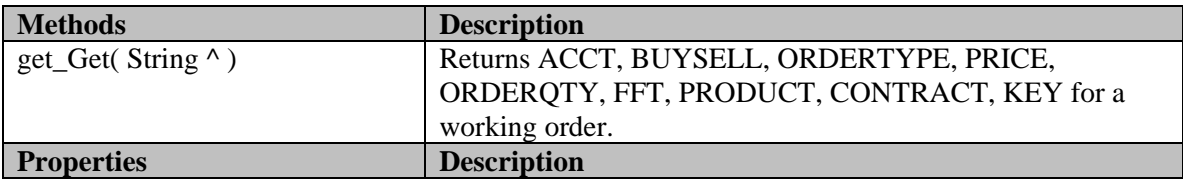

### **39.6 ORDERPROFILECLASS**

An OrderProfileClass object contains all of the information about a trade. To enter an order, we create an OrderProfileClass object and pass it to the SendOrder() method of the OrderSetClass.

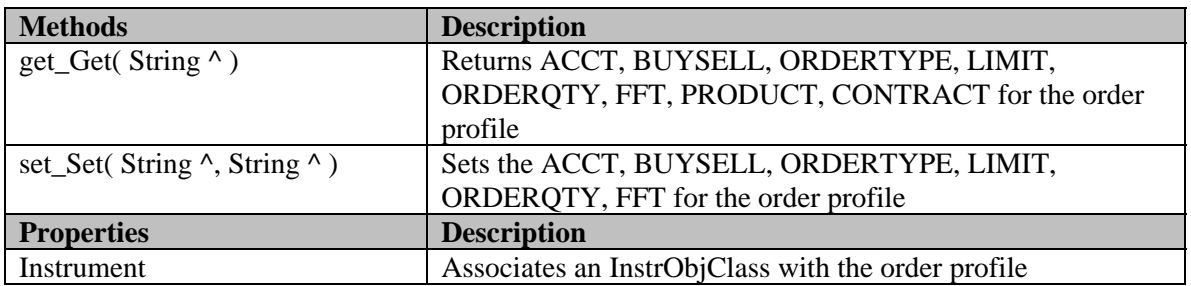

# **39.7 ORDERSETCLASS**

An OrderSetClass object is our order book and will contain a collection of OrderObj objects. Further, we use an OrderSetClass object to send orders to the exchange, cancel specific working order, delete all working order and receive fill updates from the exchange.

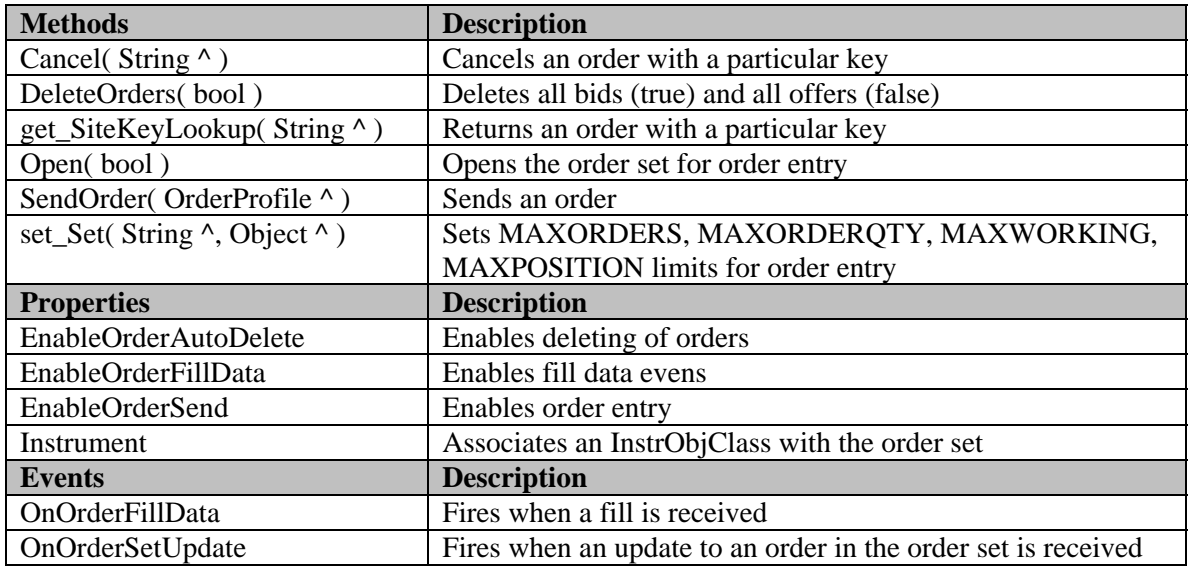

Rather than delve into each method of each object, here is a well-commented program that illustrates most of TraderAPI's functionality.

### **39.8 CODE SAMPLE: TRADERAPICONNECTION\_EXAMPLE**

This example will show how to use TraderAPI to get real-time market data, enter orders and receive fill confirmations. In your Windows Forms Application, be sure to add a reference to TraderAPI, create the GUI, and add the appriate code.

 When you want to enter a limit order, be sure to enter the price in the text box on the lower right.

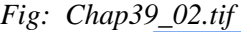

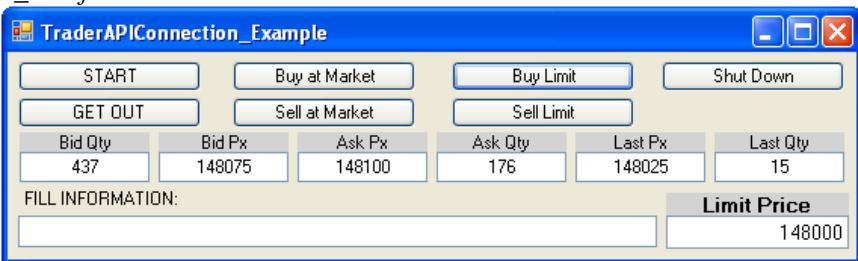

In this code example, I have left out much error handling code to focus on the topic of TraderAPI.

```
Imports TraderAPI 
Public Class Form1 
Private WithEvents m Notify As InstrNotifyClass
Private m_Instr As InstrObjClass 
Private WithEvents m_OrderSet As OrderSetClass 
Private Sub button1_Click(ByVal sender As System.Object, ByVal e As System.EventArgs) 
Handles button1.Click 
         ' Create a new InstrObjClass object 
         m_Instr = New InstrObjClass 
         ' Create a new InstrNotifyClass object from the InstrObjClass object. 
         m_Notify = m_Instr.CreateNotifyObj 
         ' Enable price updates. 
         m_Notify.EnablePriceUpdates = True 
         ' Set UpdateFilter so event will fire anytime any one of these changes in the 
         ' associated InstrObjClass object. 
         m_Notify.UpdateFilter = "BIDQTY,BID,ASK,ASKQTY,LAST,LASTQTY" 
         ' Set the exchange, product, contract and product type. 
         m_Instr.Exchange = "CME" 
         m_Instr.Product = "NQ" 
         m_Instr.Contract = "Sep05" 
         m_Instr.ProdType = "FUTURE" 
         ' Open m_Instr. 
         m_Instr.Open(True) 
         ' Create a new OrderSetClass object. 
         m_OrderSet = New OrderSetClass 
         ' Set the limits accordingly. If any of these limits is reached, 
         ' trading through the API will be shut down automatically. 
         m_OrderSet.set_Set("MAXORDERS", 1000) 
         m_OrderSet.set_Set("MAXORDERQTY", 1000) 
         m_OrderSet.set_Set("MAXWORKING", 1000) 
         m_OrderSet.set_Set("MAXPOSITION", 1000) 
'Enable deleting of orders. Enable the OnOrderFillData event. Enable order sending. 
         m_OrderSet.EnableOrderAutoDelete = True 
         m_OrderSet.EnableOrderFillData = True
```

```
 m_OrderSet.EnableOrderSend = True 
         ' Open the m_OrderSet. 
         m_OrderSet.Open(True) 
        ' Associate m OrderSet with m Instr.
         m_Instr.OrderSet = m_OrderSet 
End Sub 
Private Sub OnFill(ByVal pFill As FillObj) Handles m_OrderSet.OnOrderFillData 
' Get fill data here with chatty calls. 
         textBox7.Text = String.Concat("FILL RECEIVED: ", _ 
          pFill.get_Get("FFT3"), " ID#: ", _ 
          pFill.get_Get("KEY"), " Price: ", _ 
          pFill.get_Get("PRICE"), " B/S: ", _ 
          pFill.get_Get("BUYSELL"), " QTY: ", _ 
          pFill.get_Get("QTY")) 
End Sub 
Private Sub OnUpdate(ByVal pNotify As InstrNotifyClass, ByVal pInstr As
InstrObjClass) Handles m_Notify.OnNotifyUpdate 
         ' Get new data from the InstrObjClass using chatty calls here. 
         textBox1.Text = pInstr.get_Get("BIDQTY") 
         textBox2.Text = pInstr.get_Get("BID") 
         textBox3.Text = pInstr.get_Get("ASK") 
         textBox4.Text = pInstr.get_Get("ASKQTY") 
         textBox5.Text = pInstr.get_Get("LAST") 
         textBox6.Text = pInstr.get_Get("LASTQTY") 
End Sub 
Private Sub button2_Click(ByVal sender As System.Object, ByVal e As System.EventArgs) 
Handles button2.Click 
         SendMarketOrder("B") 
End Sub 
Private Sub button5_Click(ByVal sender As System.Object, ByVal e As System.EventArgs) 
Handles button1.Click 
         SendMarketOrder("S") 
End Sub 
Private Sub button3_Click(ByVal sender As System.Object, ByVal e As System.EventArgs) 
Handles button3.Click 
         SendLimitOrder("B", textBox8.Text) 
End Sub 
Private Sub button6_Click(ByVal sender As System.Object, ByVal e As System.EventArgs) 
Handles button6.Click 
         SendLimitOrder("S", textBox8.Text) 
End Sub 
Private Sub SendMarketOrder(ByVal m_BS As String) 
    ' Create an OrderProfileClass object to contain information about a market order. 
         Dim m_Profile As New OrderProfileClass 
         m_Profile.Instrument = m_Instr 
         m_Profile.set_Set("ACCT", "12345")
```

```
 m_Profile.set_Set("BUYSELL", m_BS) 
        m Profile.set Set("ORDERTYPE", "M")
        m Profile.set Set("ORDERQTY", Convert.ToString(6))
        m Profile.set Set("FFT3", "MKT ORDER")
        ' Send the order through m OrderSet.
         Dim m_Result As Int64 = m_OrderSet.SendOrder(m_Profile) 
End Sub 
Private Sub SendLimitOrder(ByVal m_BS As String, ByVal m_Px As String) 
          ' Send a limit order here. 
         Dim m_Profile As New OrderProfileClass 
         m_Profile.Instrument = m_Instr 
         m_Profile.set_Set("ACCT", "12345") 
         m_Profile.set_Set("BUYSELL", m_BS) 
         m_Profile.set_Set("ORDERTYPE", "L") 
         m_Profile.set_Set("LIMIT", m_Px) 
         m_Profile.set_Set("ORDERQTY", Convert.ToString(6)) 
         m_Profile.set_Set("FFT3", "LMT ORDER") 
         Dim m_Result As Int64 = m_OrderSet.SendOrder(m_Profile) 
End Sub 
Private Sub button4_Click(ByVal sender As System.Object, ByVal e As System.EventArgs) 
Handles button4.Click 
         ' Delete all working buys and sells. 
         Dim m_Long As Int64 = m_OrderSet.DeleteOrders(True) 
         m_Long = m_OrderSet.DeleteOrders(False) 
End Sub 
Private Sub button7_Click(ByVal sender As System.Object, ByVal e As System.EventArgs) 
Handles button7.Click 
         ' Shut down should include explicit object destruction. 
         m_Instr = Nothing 
         m_OrderSet = Nothing 
         m_Notify = Nothing 
         GC.Collect() 
End Sub 
End Class
```
#### **39.9 SUMMARY**

In this chapter, we have looked at TraderAPI, an XTAPI emulator, for simulating market connectivity. There are six classes in TraderAPI.dll and we use instances of these classes and their methods to work with real-time data and order execution. In later chapters, we will use TraderAPI to develop automated trading system Summary

In this chapter, we have looked at two methods for connecting to real markets through connections to the APIs of a popular financial industry software package. Building software for monitoring real-time prices, performing analytics and monitoring trade fills and portfolio risk is absolutely necessary for implementation of an automated trading

system. Several of these key components may already be present in COTS software. APIs allow for proprietary analytics to be built on top of these systems.

You should contact the software provider for full documentation of their API before attempting to build a trading system. The documentation will have all the information on the classes and their functionalities in the API along with sample programs.

Chapter Problems

- 1.) What is the rule regarding automated order entry of options orders?
- 2.) What is the problem situation with options order entry we need to resolve?
- 3.) If the COTS application is a COM object, what would you do?
- 4.) What is the process for creating objects out of the classes in an API?
- 5.) Where can you find out more about the objects in an API?

Project One

Project Two